# 1 EINFÜHRUNG

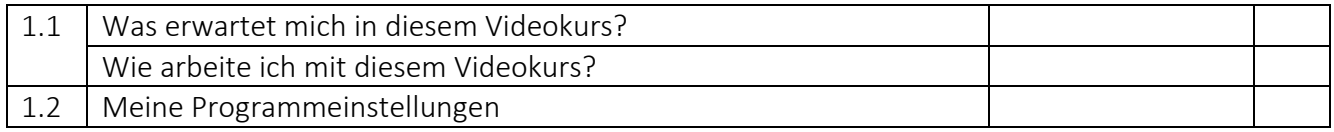

# 2 ADRESSDATENBANK

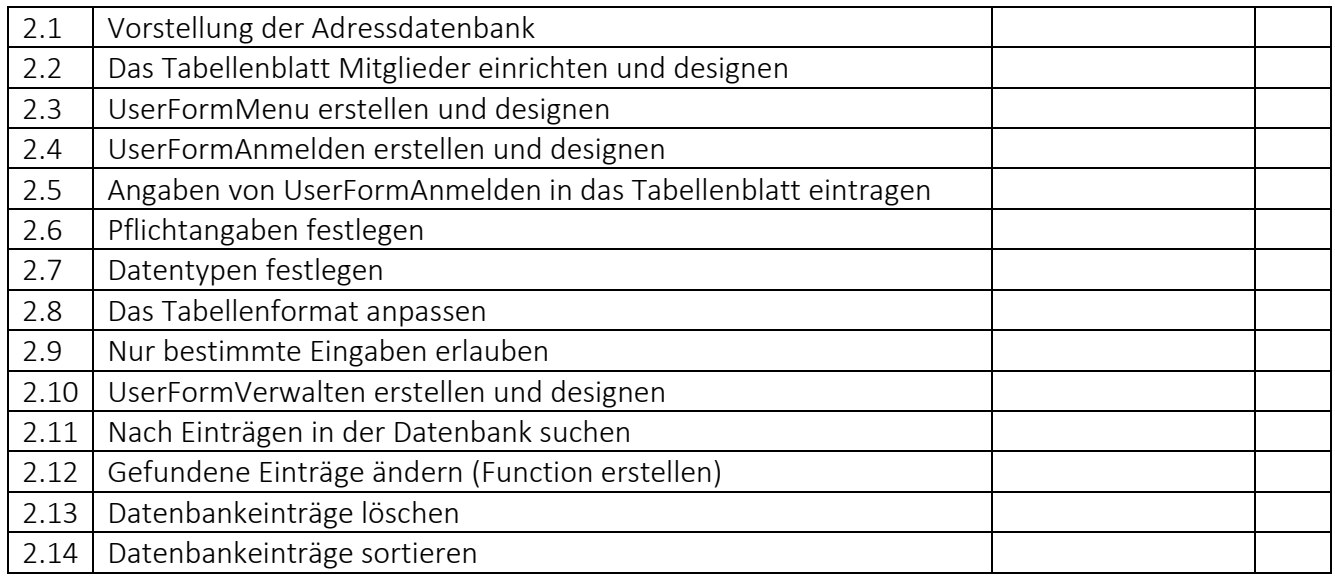

## 3 PRODUKTDATENBANK

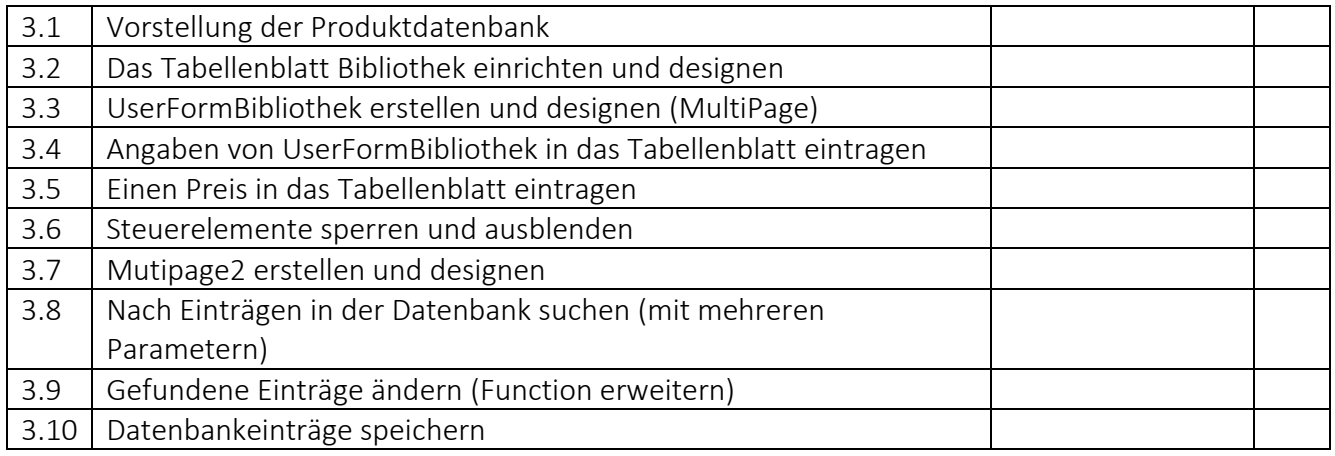

## 4 KAUFVORGANG

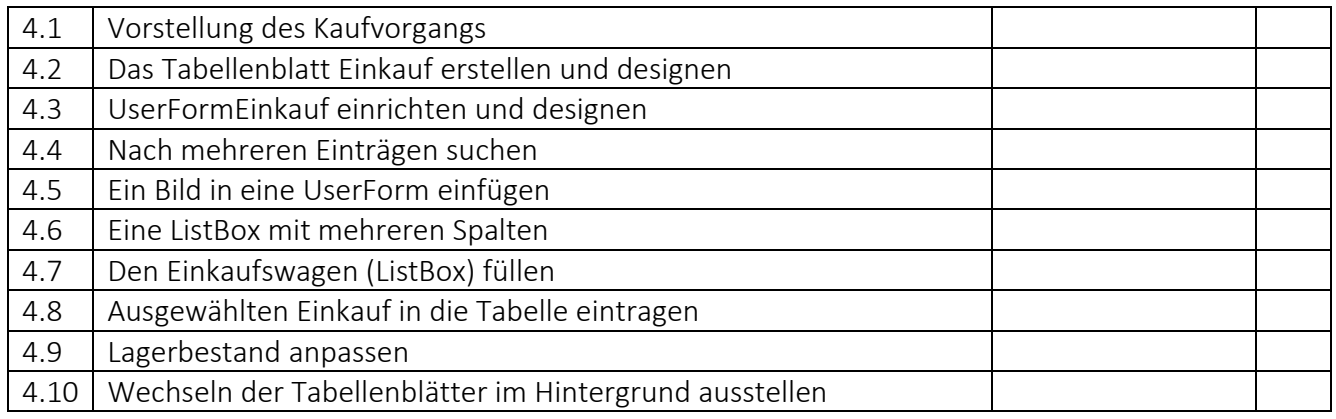

#### 5 BENUTZERKONTEN

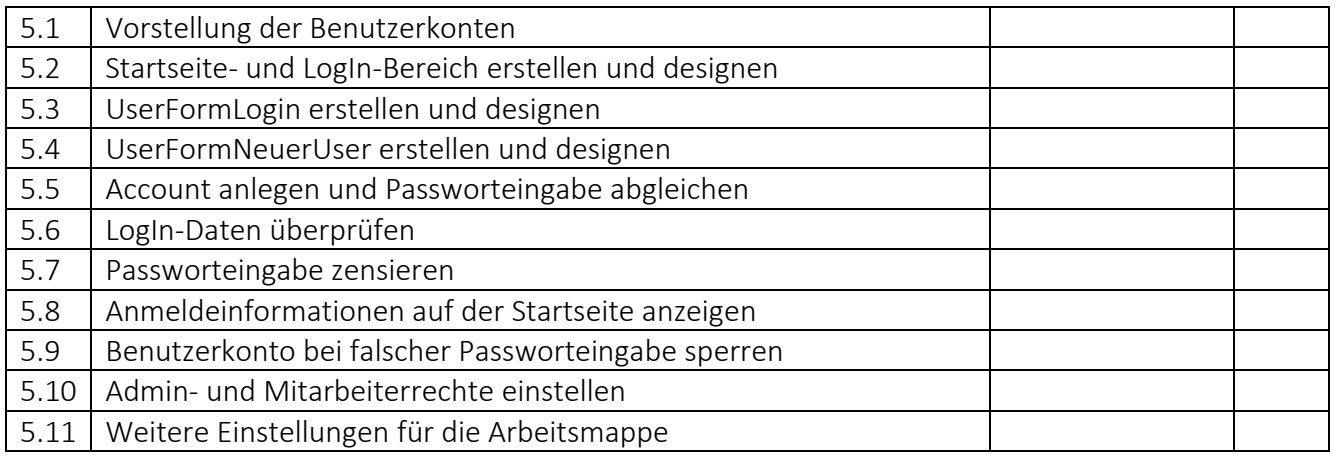

### 6 REALISIERE DEIN PROJEKT

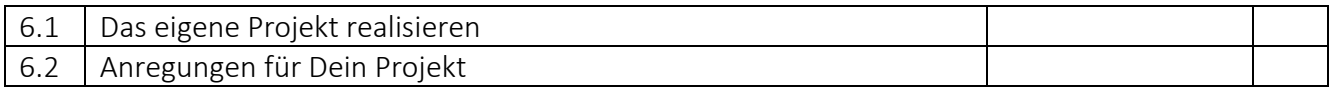

### 7 EXCEL VBA Fortgeschrittene

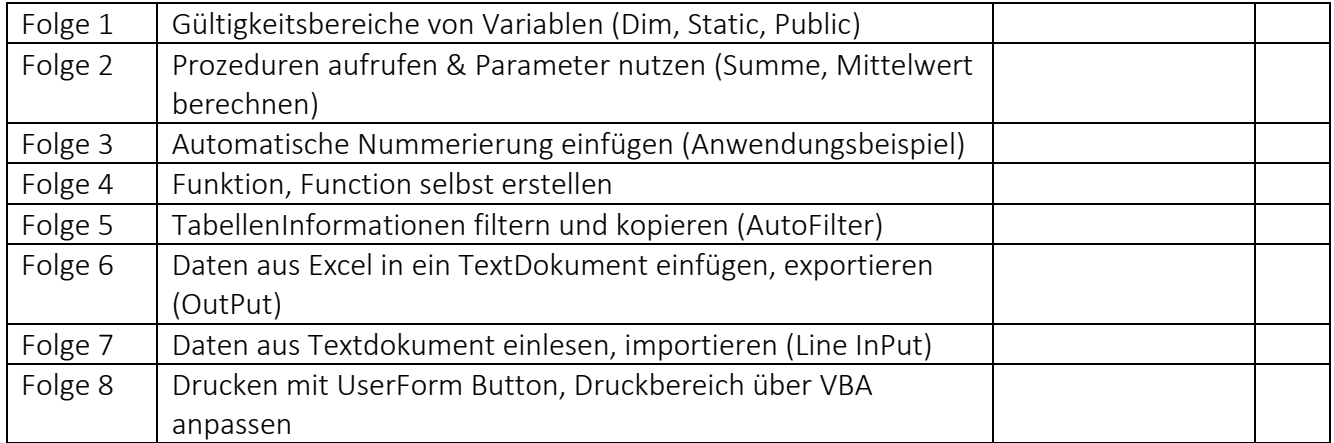